**怎样更正印花税申报--上个月印花税报错了怎么办-**

 $1$  $2$ 

 $3<sub>1</sub>$  $4<sub>z</sub>$ 

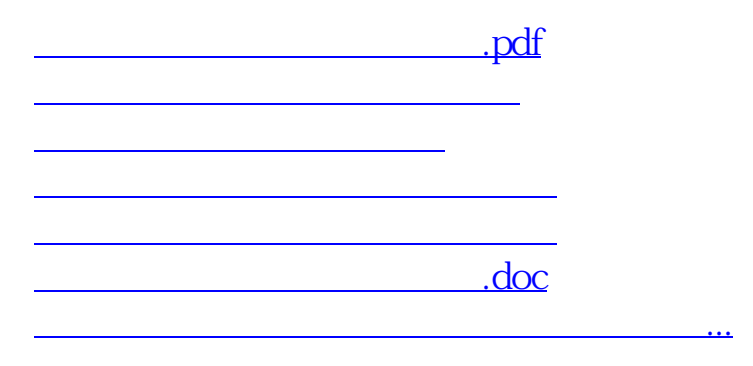

<https://www.gupiaozhishiba.com/subject/30778531.html>